## SAP ABAP table SAPPLCO\_CUST\_QTE\_ERPITM\_BY\_I28 {IDT CustomerQuoteERPItemByItemIDResponce ItemDeliveryTerms}

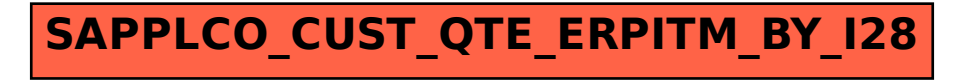